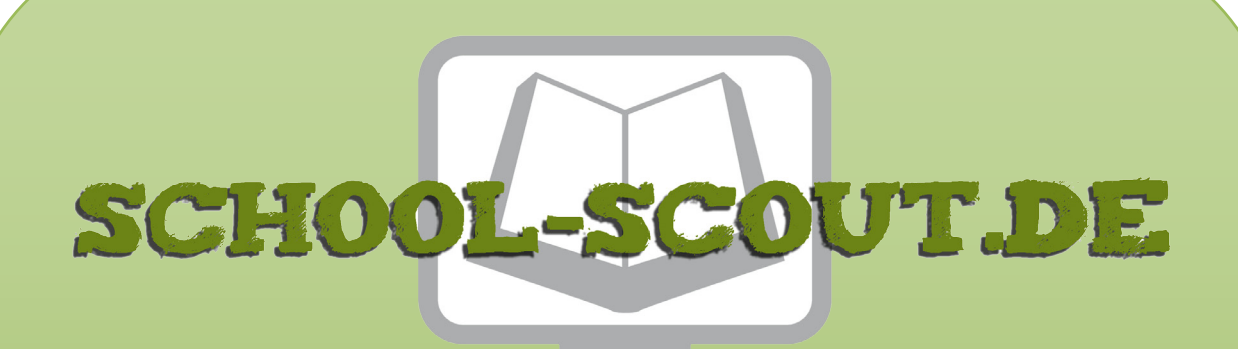

**Unterrichtsmaterialien in digitaler und in gedruckter Form**

## **Auszug aus:**

Lucas Cranach ... anmalen und weitergestalten

**Das komplette Material finden Sie hier:**

[School-Scout.de](http://www.school-scout.de/78743-lucas-cranach-anmalen-und-weitergestalten)

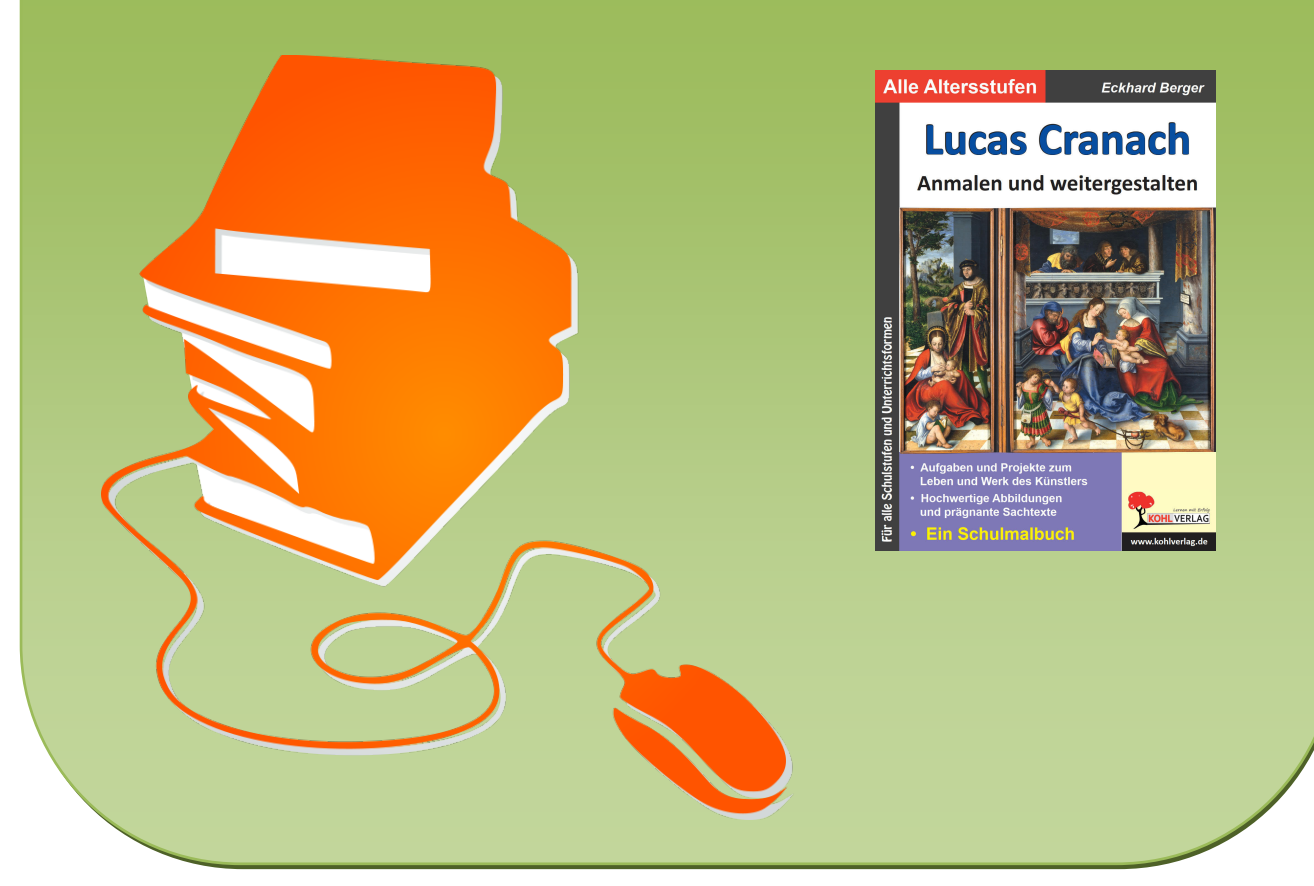

© Copyright school-scout.de / e-learning-academy AG – Urheberrechtshinweis (® erser Material-Vorschau sind Copyright school-scout.de / e-learning-academy AG – Urheberrechtshinweis<br>Iearning-academy AG. Wer diese Vorschause

## **Inhalt**

**Seite** 

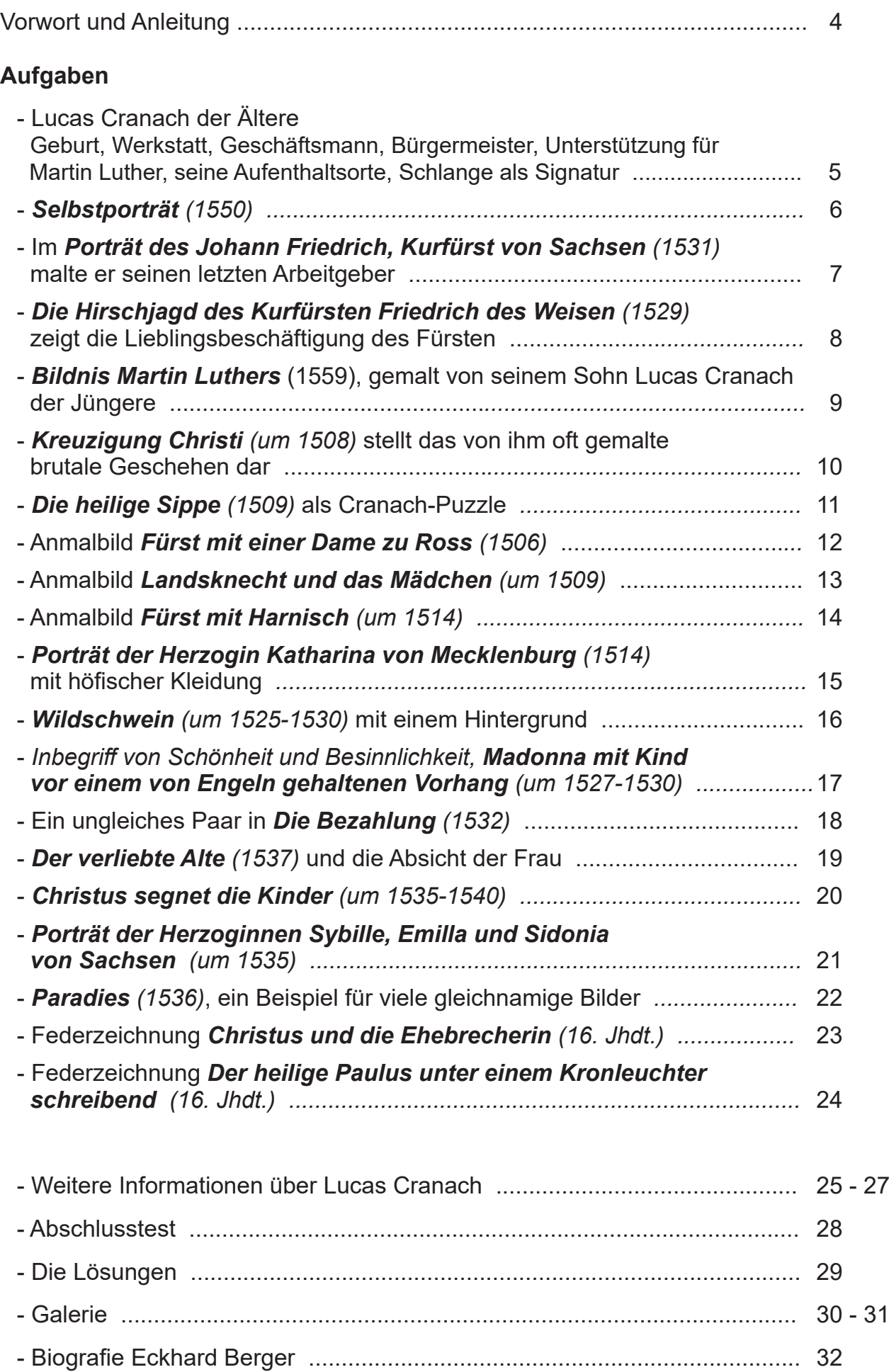

 **Lucas Cranach - Anmalen und weitergestalten** gehört zu der neuartigen Schulmalbuchreihe, die als Schülerarbeitsbuch oder als Kopiervorlagenwerk einsetzbar ist. Sie führt konzeptionell innovativ und genial einfach direkt in das Leben und in das Werk der großen internationalen Künstler aus Vergangenheit und Gegenwart ein. Schülerinnen und Schüler aller Klassen und Schulformen erwerben begeistert Wissen, malen Bilder farbenprächtig an und gestalten sie ideenreich weiter. Mit fantastischen Ergebnissen belohnen sie sich und werden schnell Kunstexperte. Lehr- und Lerneffizienz sind garantiert.

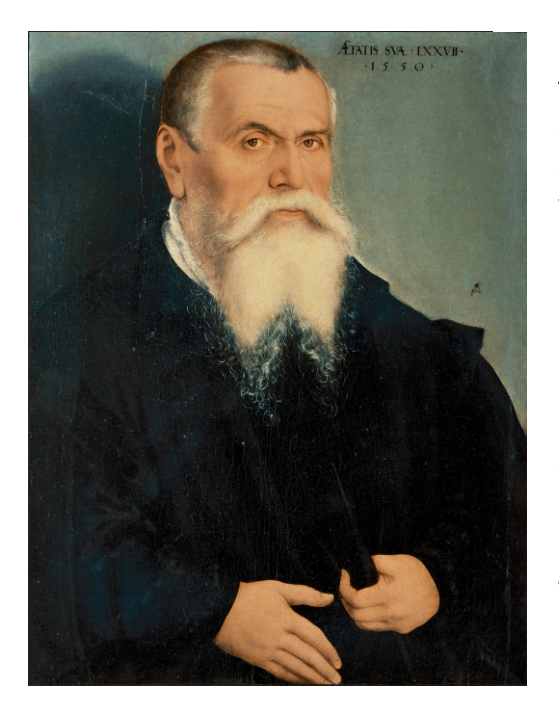

 Lucas Cranach der Ältere war einer der er folgreichsten, genialsten und innovativsten deutschen Maler, Grafiker und Buchdrucker der nordeuropäischen Renaissance. In seiner Werkstatt wurden etwa 5000 Gemälde herge stellt, Altarwerke, Porträts, Landschaften, mythologische und biblische Szenen. Er galt als schnellster Maler. Seine Hauptwirkungs stätte war die Stadt Wittenberg, wo er für **Friedrich den Weisen** und seinen nachfolgen den Kurfürsten als Hofmaler tätig war. Eng war er mit **Martin Luther** befreundet und vertrat engagiert seine Thesen. Er erwarb viel Reich tum und Ansehen, wurde Ratsherr und sogar Bürgermeister. Sein großes Werk war späteren Künstlern bis in die Gegenwart ein Vorbild.

**Lucas Cranach - Anmalen und weitergestalten** beinhaltet viele prägnante Texte und hochwertige Abbildungen. Alle Aufgaben, die sich in jedes beliebige Format kopieren lassen, sind sorgfältig ausgewählt und erprobt. Sie können chronologisch als Reihe oder beliebig einzeln als Haupt-, Ergänzungs-, Vertiefungs- oder Nebenthema in allen Kunstunterrichtsformen inner- und außerschulisch eingesetzt werden. Auf Grund ihres hohen Selbsterklärungs- und Aufforderungscharakters ist eine Unterrichtsvorbereitung (fast) nicht notwendig. Nach einer kurzen Einführung starten die Schülerinnen und Schüler. Hauptarbeitsmittel sind neben dem Bleistift die Farbstifte (Faser-, Filz- oder Buntstifte). Auf größeren Formaten kann mit Tuschfarben gearbeitet werden.

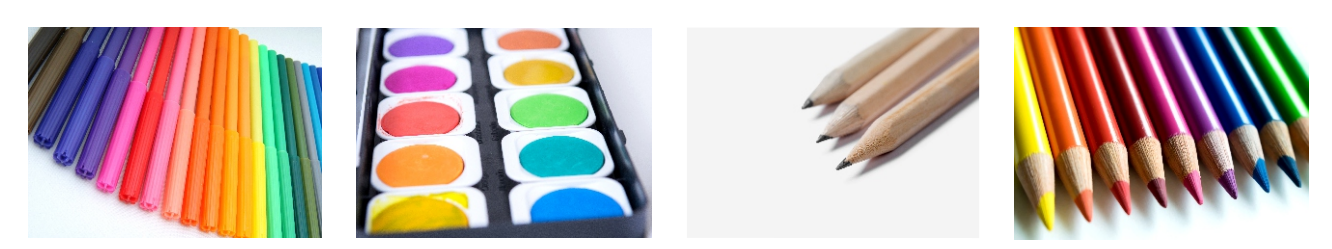

Viel Freude und Erfolg wünschen bei dem Einsatz des Schülerarbeitsbuchs und Kopiervorlagenwerks **Lucas Cranach - Anmalen und weitergestalten** 

der **Kohl-Verlag** und

# **Lucas Cranach der Ältere**

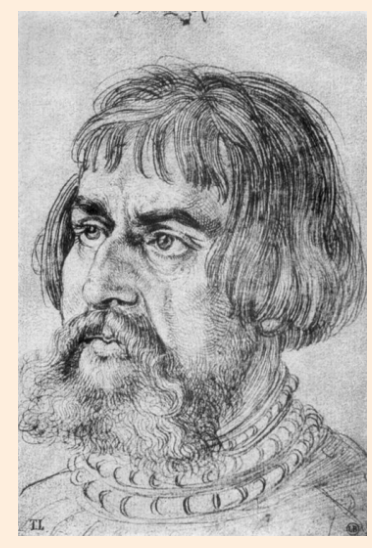

Albrecht Dürer **Lucas Cranach** 1524

Der Maler, Grafiker und Buchdrucker Lucas Cranach, geboren am 6. Mai 1880 und benannt nach der Stadt Cronach, war Hofmaler bei Friedrich dem Weisen und anderen Kurfürsten von Sachsen. Er leitete eine große Werkstatt, war ein erfolgreicher Geschäftsmann, Bürgermeister und der reichste Mann in Wittenberg. Er galt damals als schnellster Maler von Porträts, Wandmalereien und religiösen Historienbildern. Wie der Kurfürst galt er als Unterstützer der Ideen Martin Luthers für eine reformierte Kirche. Später zog er dem nachfolgenden Kurfürsten nach Weimar nach. Seine beiden Söhne waren auch Künstler.

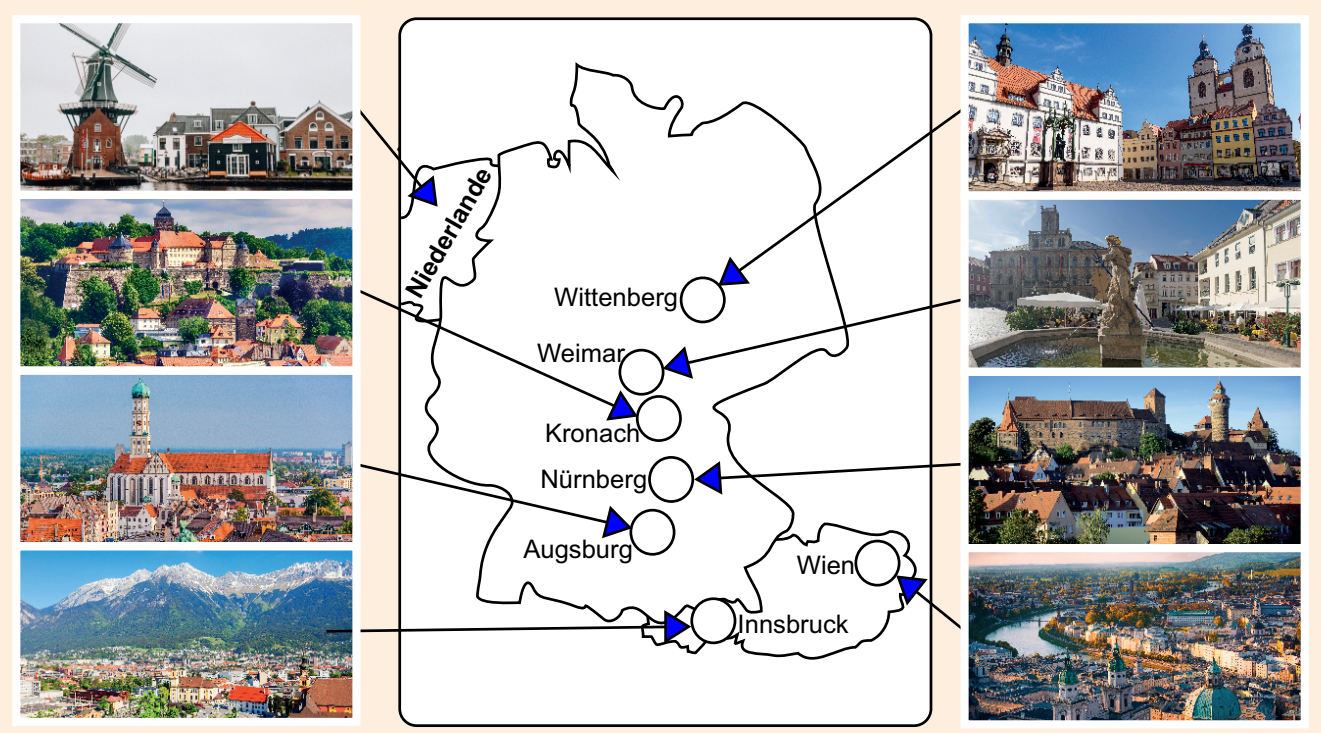

 **Schaue dir die Landkarte mit den Orten und Ländern an, wo er sich aufhielt. Finde sie im Atlas. Male Deutschland gelb, die Schweiz orange, auch Miederlande grün und die Orte rot an.**<br>
Lucas Cranach signierte eine Zeit lang<br>
seine Werke mit **J S W R S Deuter Schlange. die Niederlande grün und die Orte rot an.**

Lucas Cranach signierte eine Zeit lang seine Werke mit J einer Schlange.

**Welches Tier würdest du für deine Signatur wählen? Zeichne daneben.**

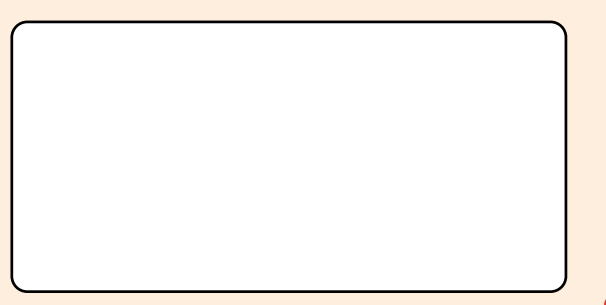

Lucas Cranach malte sich in dem **Selbstporträt** von 1550. **Beschreibe ihn. Finde seine Signatur mit der Schlange with . Male das Bild weiter an. Klebe ein Blatt Papier an. Porträtiere dich oder einen Mitschüler mit den Farbstiften in deinem Stil. Vergleiche beide Bilder.**

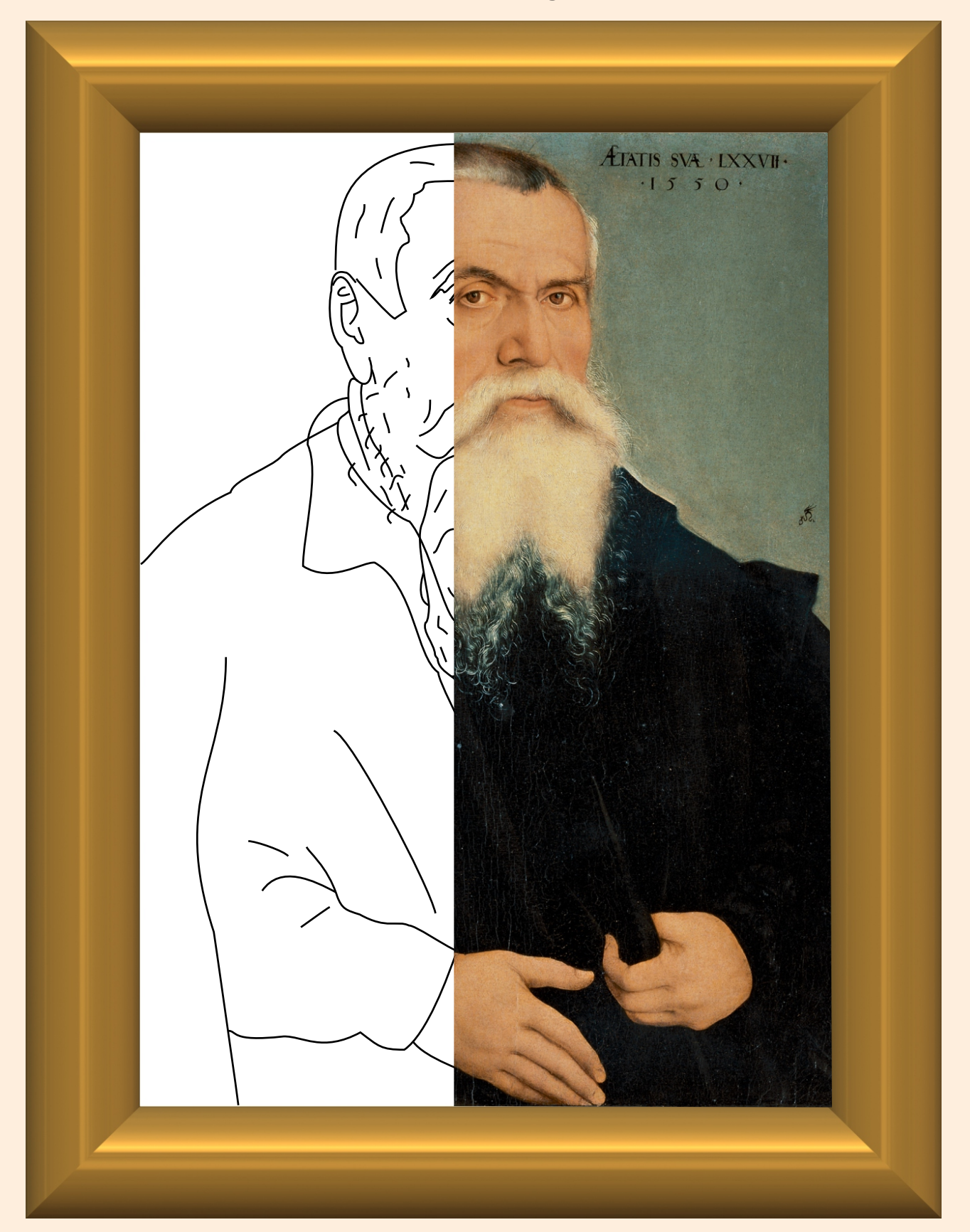

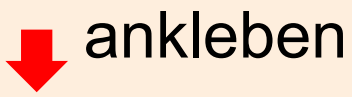

Lucas Cranach wurde Hofmaler bei den Kurfürsten von Sachsen, ab 1505 bei **Friedrich dem Weisen**, ab 1525 bei **Johann dem Beständigen** und ab 1532 bei **Johann Friedrich dem Großmütigen.** 1531 malte er in **Porträt des Johann Friedrich, Kurfürst von Sachsen** seinen letzten Arbeitgeber, für den er seine Heimatstadt verließ, um ihm nach Weimar zu folgen. **Beschreibe seine Kleidung. Zeichne das Porträt nach oben, unten, links und rechts weiter. Ergänze einen Hintergrund. Male alles an.**

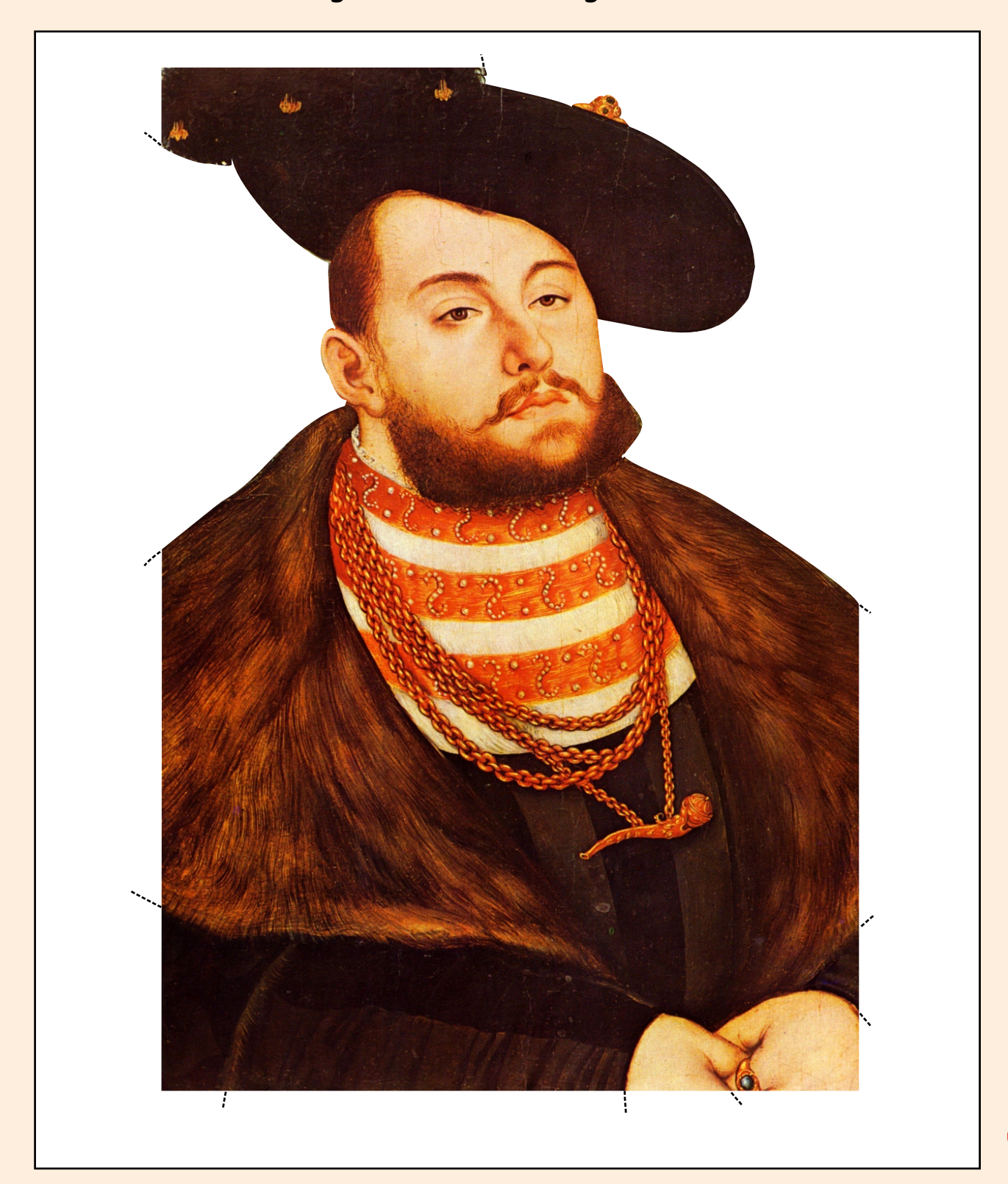

### **Lucas Cranach Industrial Contract of the United States of the United States of the United States of the United States of the United States of the United States of the United States of the United States of the United Sta**

#### **... Anmalen und weitergestalten**

1. Digitalauflage 2021

© Kohl-Verlag, Kerpen 2021 Alle Rechte vorbehalten.

Idee & Text: Eckhard Berger Grafische Gestaltung: Eckhard Berger Satz: Kohl-Verlag Fotos: Archiv teamberger, Barbara Berger, AdobeStock.com, Städel Museum Frankfurt am Main *(CC BY-SA 4.0 Städel Museum, Frankfurt am Main, Titelfoto, Seite 9-11, 17, 20, 24, 31/oben)*

#### **Bestell-Nr. P12 709**

#### **ISBN: 978-3-98558-520-5**

#### **Bildquellen (alle AdobeStock.com):**

Martina Berg; autofocus67; fotografci; saiko3p; SeanPavonePhoto; Egon Boemsch; Dan Race; Mattoff; SASITHORN; Mikhail Markovskiy; mojolo; Waldteufel; Eberhard

#### **© Kohl-Verlag, Kerpen 2021. Alle Rechte vorbehalten.**

**Das Werk und seine Teile sind urheberrechtlich geschützt und unterliegen dem deutschen Urheberrecht. Jede Nutzung in anderen als den gesetzlich zugelassenen Fällen**  bedarf der vorherigen schriftlichen Einwilligung des Verlages (§ 52 a Urhg). Weder das Werk als Ganzes noch seine Teile dürfen ohne Einwilligung des Verlages an Dritte<br>weitergeleitet, in ein Netzwerk wie Internet oder Intr len, Hochschulen, Universitäten, Seminaren und sonstigen Einrichtungen für Lehr- und Unterrichtszwecke. Der Erwerber dieses Werkes in PDF-Format ist berechtigt, das<br>Werk als Ganzes oder in seinen Teilen für den Gebrauch un

- **Die einzelnen Seiten des Werkes dürfen als Arbeitsblätter oder Folien lediglich in Klassenstärke vervielfältigt werden zur Verwendung im Einsatz des selbst gehaltenen Unterrichts.**
- **Einzelne Arbeitsblätter dürfen Schülern für Referate zur Verfügung gestellt und im eigenen Unterricht zu Vortragszwecken verwendet werden.**
- **Während des eigenen Unterrichts gemeinsam mit den Schülern mit verschiedenen Medien, z.B. am Computer, Tablet via Beamer, Whiteboard o.a. das Werk in nicht veränderter PDF-Form zu zeigen bzw. zu erarbeiten.**

**Jeder weitere kommerzielle Gebrauch oder die Weitergabe an Dritte, auch an andere Lehrpersonen oder pädagogische Fachkräfte mit eigenem Unterrichts- bzw. Lehr**auftrag ist nicht gestattet. Jede Verwertung außerhalb des eigenen Unterrichts und der Grenzen des Urheberrechts bedarf der vorherigen schriftlichen Zustimmung des<br>Verlages. Der Kohl-Verlag übernimmt keine Verantwortung fü **Informationen dieser Quellen wird nicht übernommen.** 

**Kohl-Verlag, Kerpen 2021**

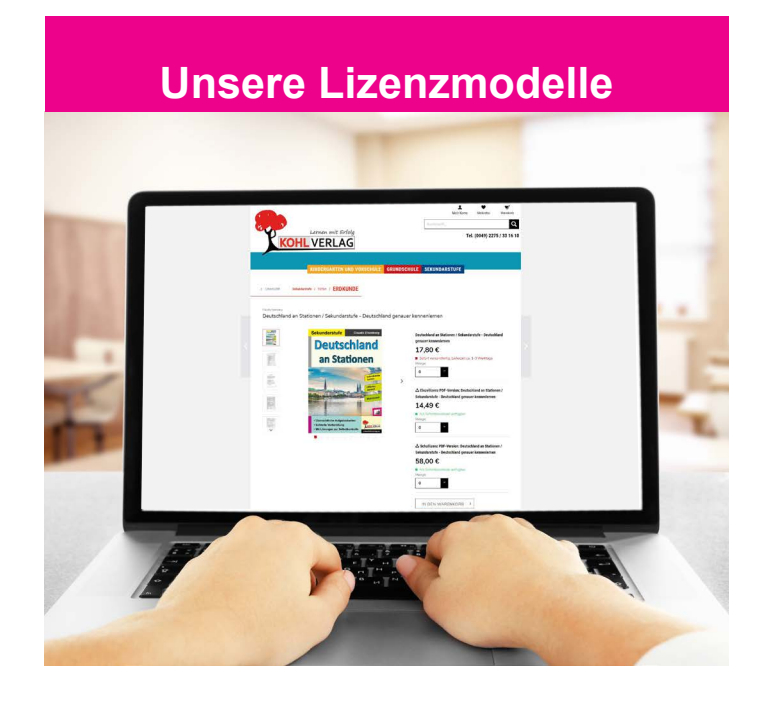

#### **Der vorliegende Band ist eine PDF-Einzellizenz**

Sie wollen unsere Kopiervorlagen auch digital nutzen? Kein Problem – fast das gesamte KOHL-Sortiment ist auch sofort als PDF-Download erhältlich! Wir haben verschiedene Lizenzmodelle zur Auswahl:

**Contract** 

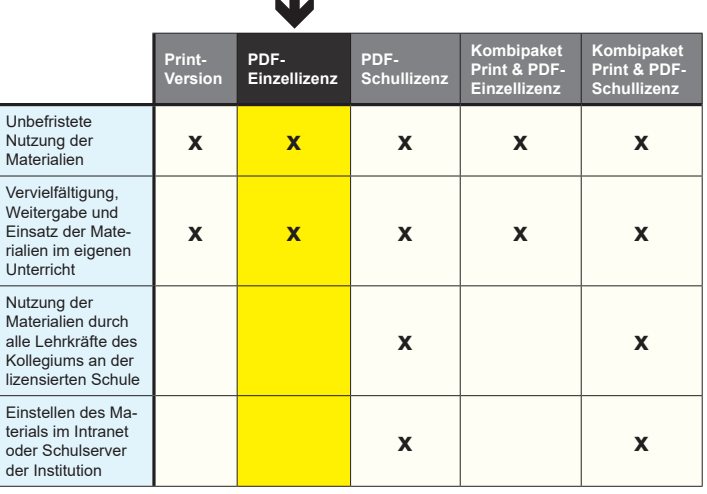

*Seite 2* Shop unter www.kohlverlag.de erhältlich. Die erweiterten Lizenzmodelle zu diesem Titel sind jederzeit im Online-

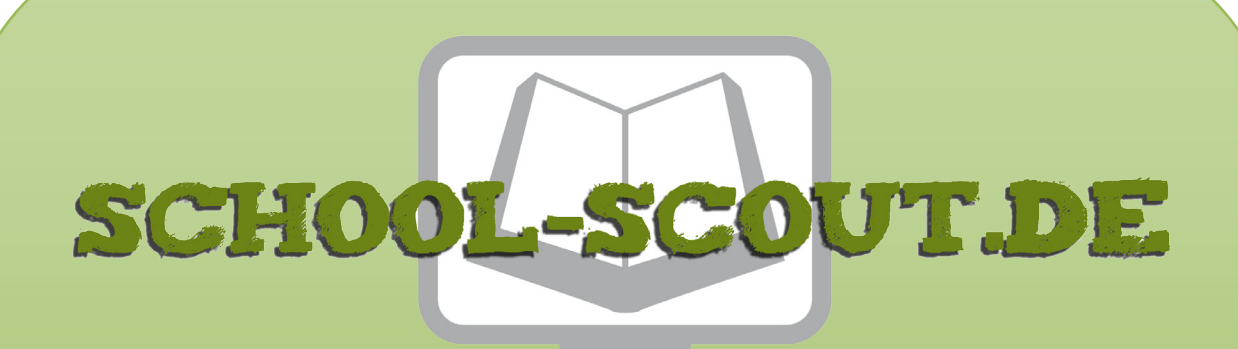

**Unterrichtsmaterialien in digitaler und in gedruckter Form**

## **Auszug aus:**

Lucas Cranach ... anmalen und weitergestalten

**Das komplette Material finden Sie hier:**

[School-Scout.de](http://www.school-scout.de/78743-lucas-cranach-anmalen-und-weitergestalten)

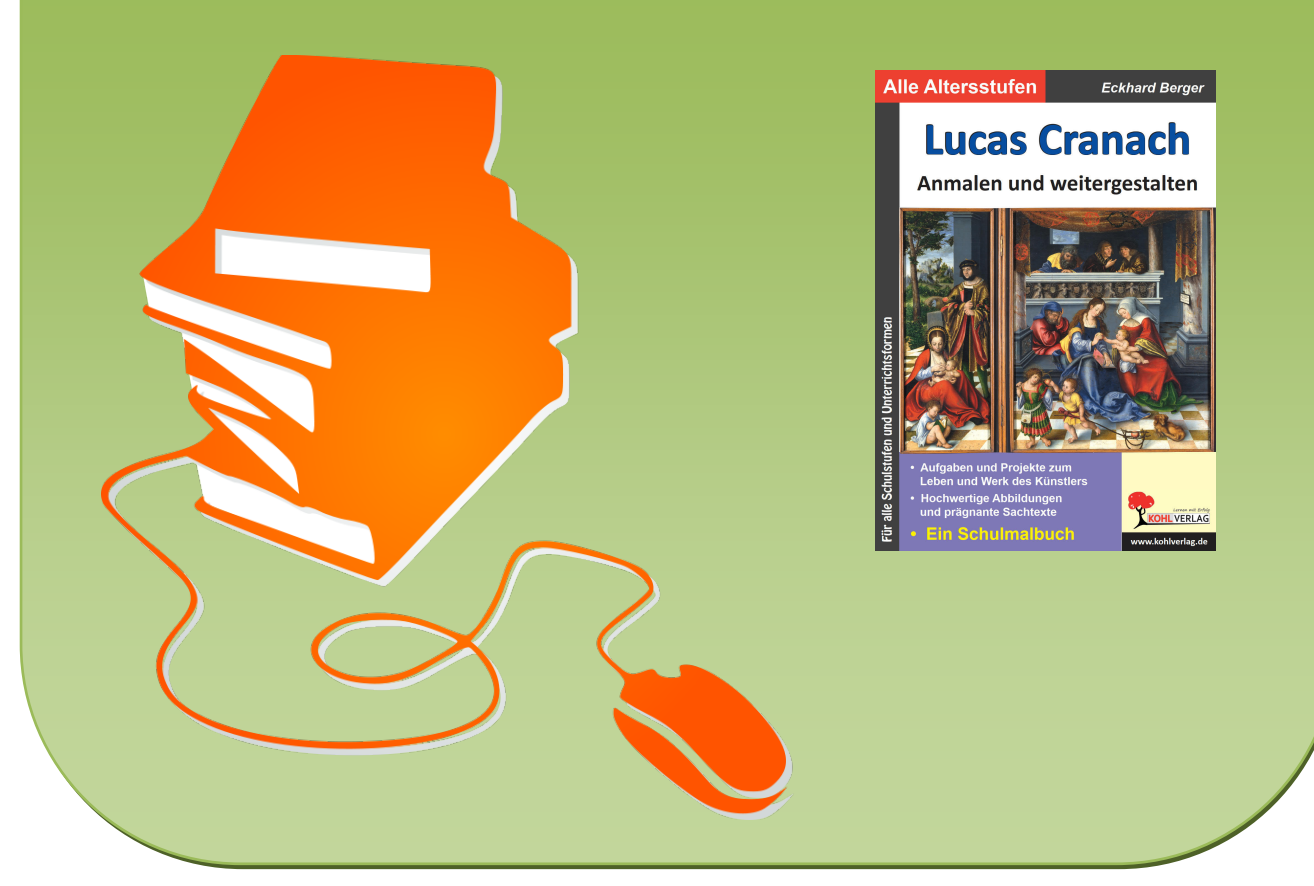

© Copyright school-scout.de / e-learning-academy AG – Urheberrechtshinweis (® erser Material-Vorschau sind Copyright school-scout.de / e-learning-academy AG – Urheberrechtshinweis<br>Iearning-academy AG. Wer diese Vorschause